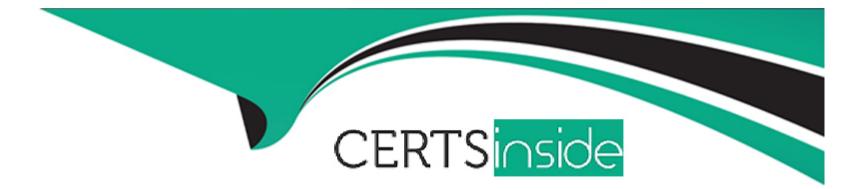

# **Free Questions for Associate-Android-Developer by certsinside**

# Shared by Goff on 20-10-2022

For More Free Questions and Preparation Resources

**Check the Links on Last Page** 

#### **Question Type:** MultipleChoice

In application theme style, flag windowActionBar () indicates:

#### **Options:**

A- whether the given application component is available to other applications.

B- whether action modes should overlay window content when there is not reserved space for their UI (such as an Action Bar).

C- whether this window's Action Bar should overlay application content.

D- whether this window should have an Action Bar in place of the usual title bar.

#### Answer:

D

### **Explanation:**

https://developer.android.com/guide/topics/ui/look-and-feel/themes https://developer.android.com/reference/android/R.styleable.html

#### **Question Type:** MultipleChoice

Content labels. What attribute to use to indicate that a View should act as a content label for another View?

#### **Options:**

A- android:contentDescription

- B- android:hint
- C- android:labelFor

#### Answer:

С

### **Explanation:**

https://support.google.com/accessibility/android/answer/7158690?hl=en

#### **Question Type:** MultipleChoice

When using an EditTexts or editable TextViews, or other editable View. What attribute to use to provide a content label for that View?

# Options: A- android:contentDescription B- android:hint C- android:labelFor Answer:

В

## **Explanation:**

https://support.google.com/accessibility/android/answer/7158690?hl=en

#### **Question Type:** MultipleChoice

When using an ImageView, ImageButton, CheckBox, or other View that conveys information graphically. What attribute to use to provide a content label for that View?

#### **Options:**

A- android:contentDescription

B- android:hint

C- android:labelFor

Section: JAVA only

Explanation

| Answer: |  |  |  |
|---------|--|--|--|
| A       |  |  |  |
|         |  |  |  |

**Explanation:** 

#### **Question Type:** MultipleChoice

A content label sometimes depends on information only available at runtime, or the meaning of a View might change over time. For example, a Play button might change to a Pause button during music playback. In these cases, to update the content label at the appropriate time, we can use:

#### **Options:**

- A- View#setContentDescription(int contentDescriptionResId)
- B- View#setContentLabel(int contentDescriptionResId)
- C- View#setContentDescription(CharSequence contentDescription)
- D- View#setContentLabel(CharSequence contentDescription)

#### Answer:

С

#### **Explanation:**

https://support.google.com/accessibility/android/answer/7158690?hl=en

## **Question 6**

#### **Question Type:** MultipleChoice

In application theme style, flag windowNoTitle () indicates:

#### **Options:**

- A- whether this window should have an Action Bar in place of the usual title bar.
- B- whether there should be no title on this window.
- C- that this window should not be displayed at all.
- **D-** whether this is a floating window.
- E- whether this Window is responsible for drawing the background for the system bars.

#### Answer:

В

## Explanation:

https://developer.android.com/guide/topics/ui/look-and-feel/themes https://developer.android.com/reference/android/R.styleable.html

## To Get Premium Files for Associate-Android-Developer Visit

https://www.p2pexams.com/products/associate-android-developer

## **For More Free Questions Visit**

https://www.p2pexams.com/google/pdf/associate-android-developer

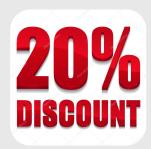